## **How to Prepare C4D Render Job For the Cluster**

Save your project with assets in a RenderProjects folder in your homespace (Z:Drive)

If the RenderProjects folder does not exist, create it. This will create a project folder which will include all assets and source images in the project.

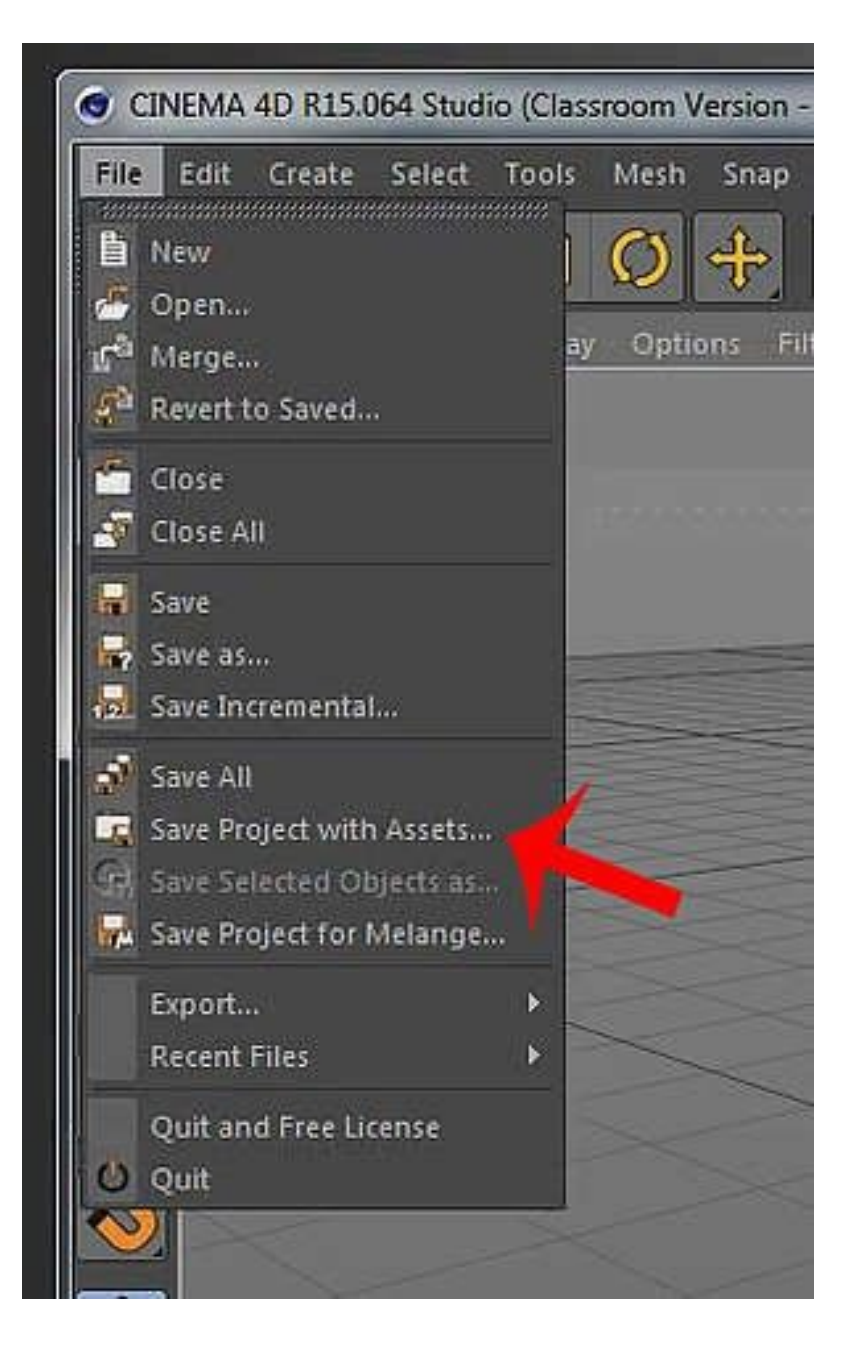

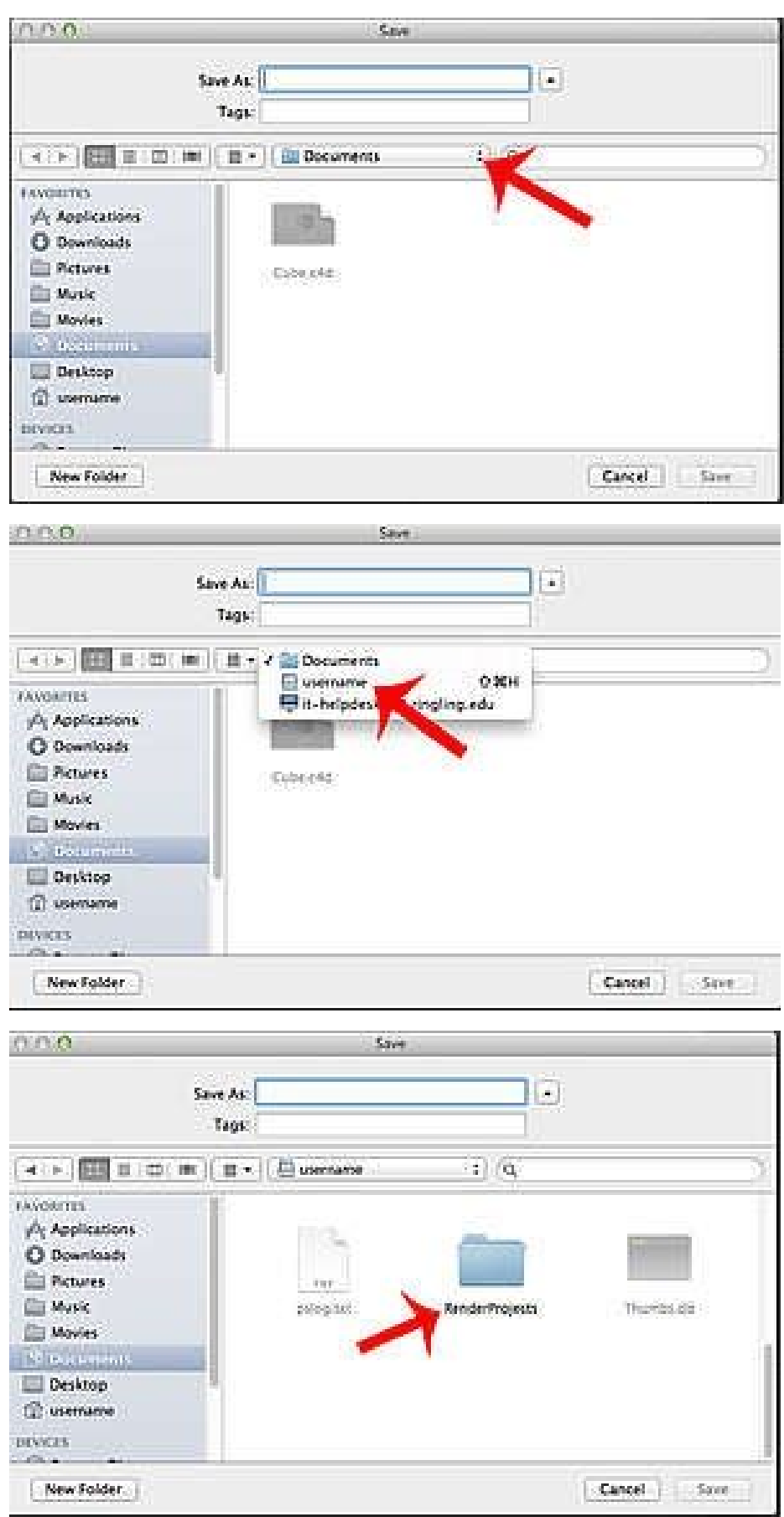

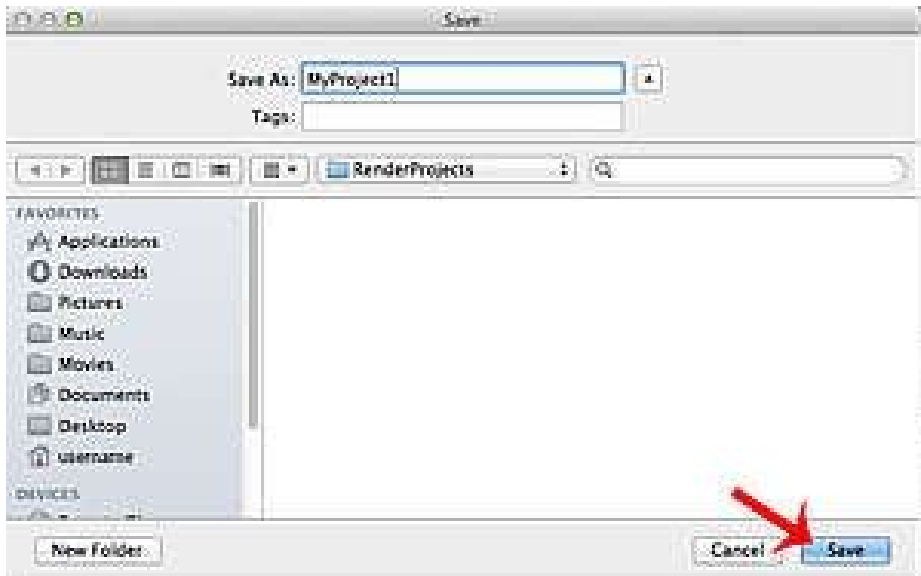